# **Free Download**

[Total War Rome Cheats For Mac](https://fancli.com/1ueg3j)

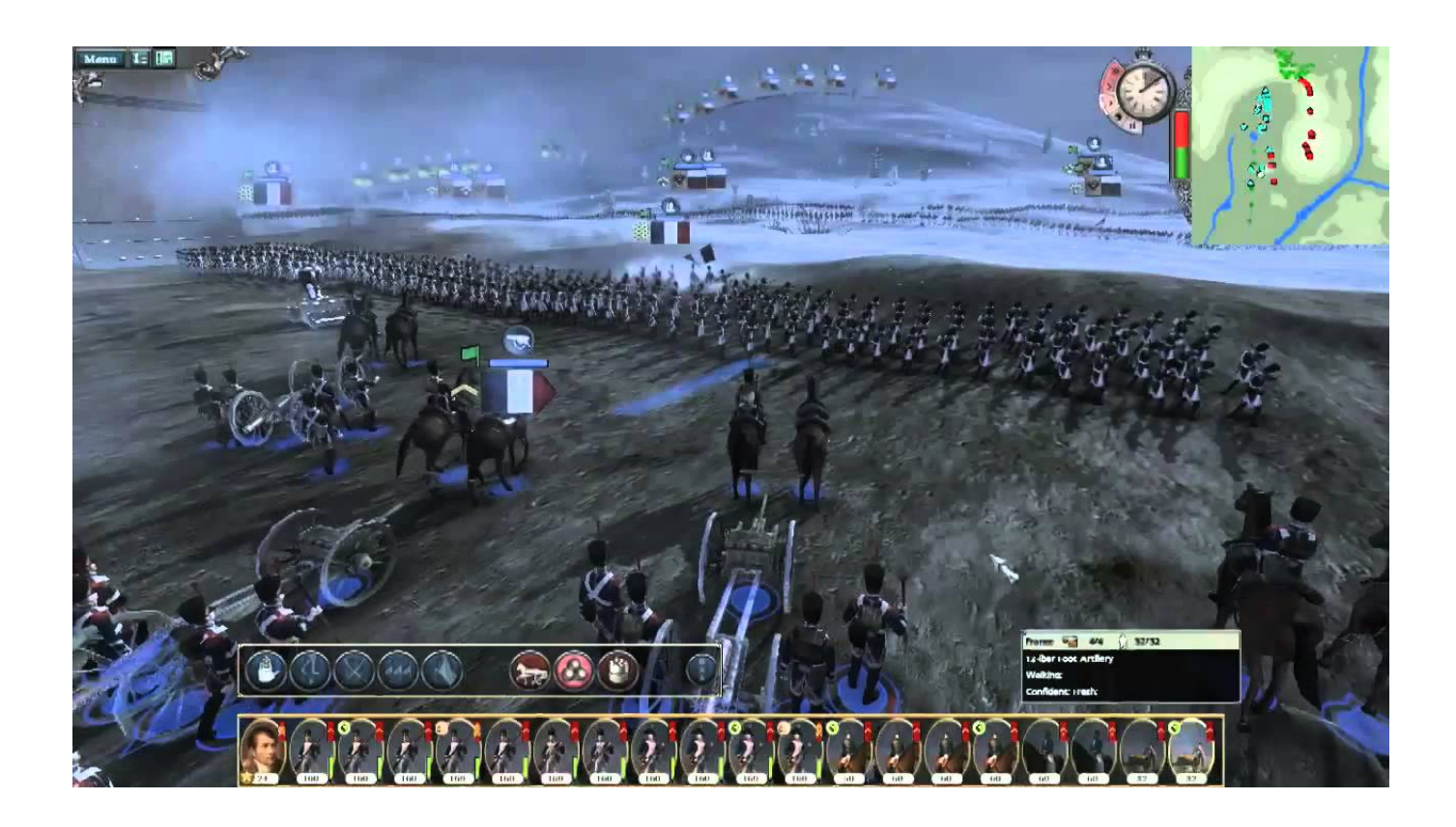

[Total War Rome Cheats For Mac](https://fancli.com/1ueg3j)

J

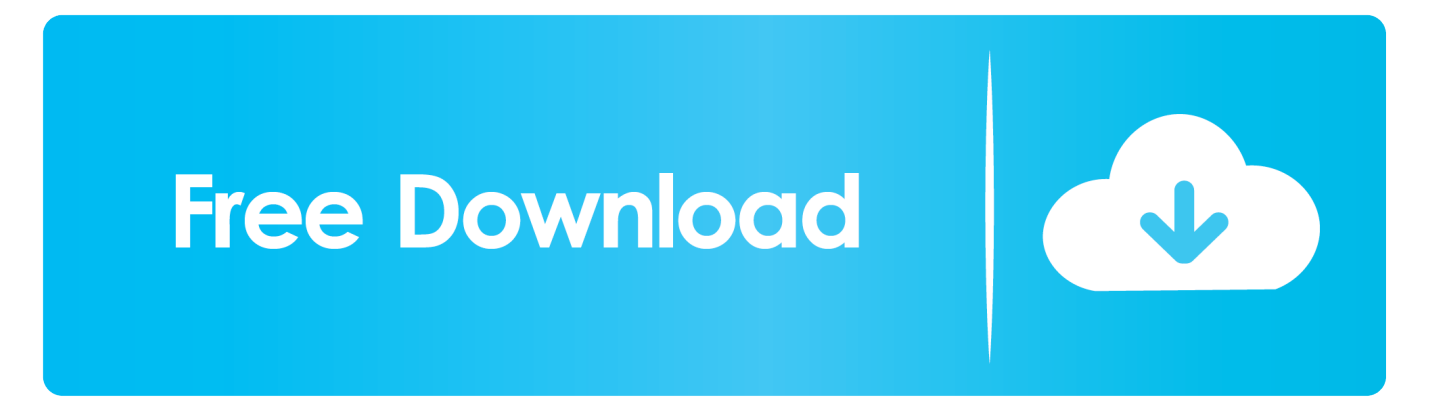

0 and beyond doesn't support Python 2 any longer Super mario rpg armageddon download.. Install PythonThis app is written in Python 3, which is sort of implied by the requirements since Django 2.

- 1. total rome cheats
- 2. rome total war cheats
- 3. rome total war ios cheats

You should install the latest version of Python 3 on your system,. Unlockable Cheat Codes: Add units to selected general — Type: createunit "general's name" "unit name" "#" / Example "createunit "Gaius.. Tap and hold the top corners of the screen to return to the game Feral Support | ROME: Total War FAQs | How Do I Enter Cheats.. This repository is only needed if you want to contribute to the development of the randomizer.. 9% of all mods for Total

# **total rome cheats**

total rome cheats, total rome cheats ipad, rome total war cheats, rome total war 2 cheats, rome total war ios cheats, rome total war barbarian invasion cheats, rome total war cheats iphone, rome total war ipad cheats, rome total war mobile cheats, total war rome 2 cheats money, rome total war cheats android, rome total war cheats ios, rome total war cheats ipad, rome total war cheats units, rome total war cheats traits, total rome 2 cheats [Nch Video Editor For Mac](https://chambsufriofoi.storeinfo.jp/posts/15656003)

Make sure to capitalize family member names, settlement names, and anything else that needs capitalizing or else it will likely to not work.. In todays video, I show you how to get all mods for any Total War game on the Mac to work for you! In the past, it has said that 99.. To activate the ROME Shell, tap and hold in the top left and right corners of the screen simultaneously.. It is assumed you know how to deploy Django to use this If you came here just looking to use the randomizer to generate games, head to where we host this for everyone.. You can enter cheats in the ROME Shell to grant your faction more money or other perks. [Paladog A10](http://sekensdop.yolasite.com/resources/Paladog-A10.pdf)

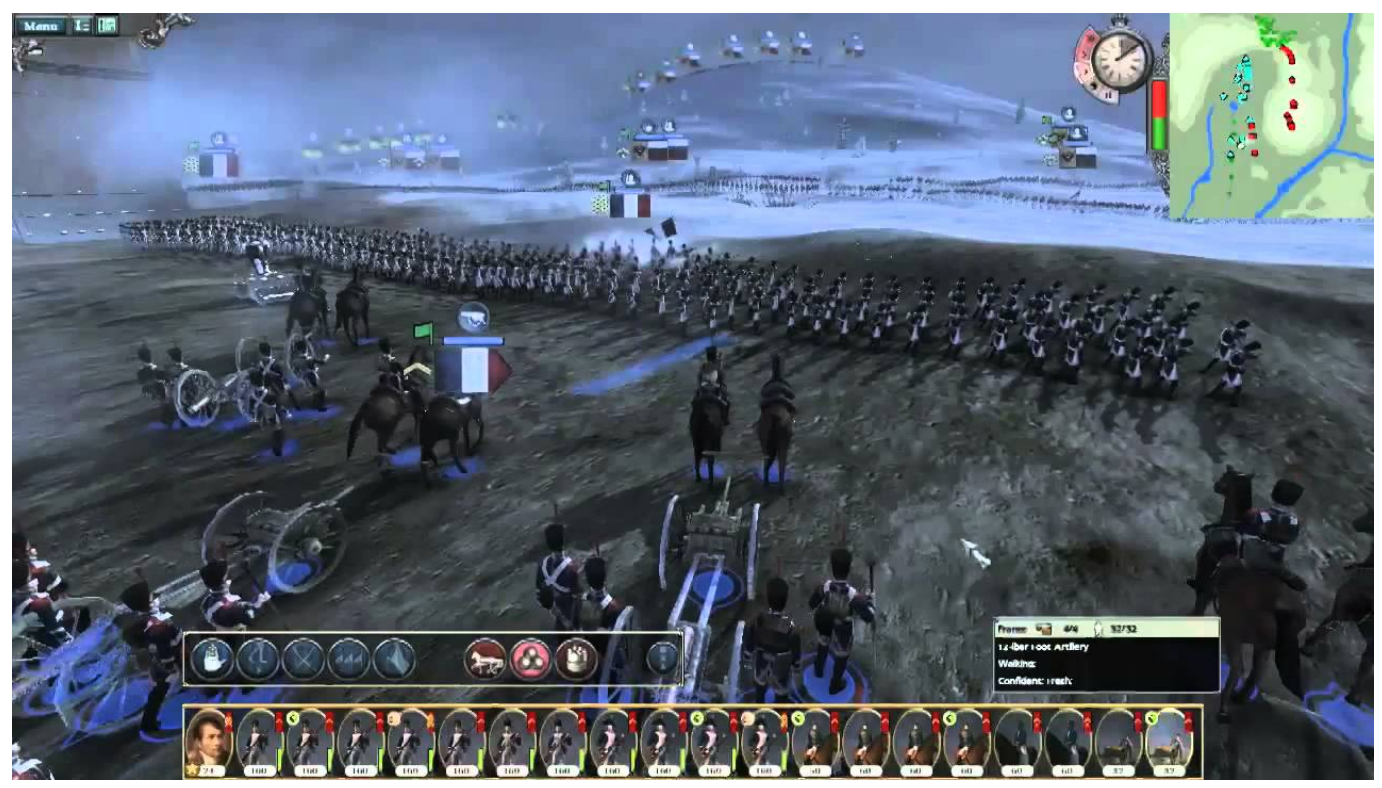

[Wondershare Data Recovery Key For Mac](https://hub.docker.com/r/cheapsnitacon/wondershare-data-recovery-key-for-mac)

### **rome total war cheats**

#### [Kong: Skull Island Official Trailer 2017 Watch](http://www.muttypawsacademy.com/sites/default/files/webform/vaccines/Kong-Skull-Island-Official-Trailer-2017-Watch.pdf)

Press the tilde key and enter these codes to use them All codes are case sensitive. [Logic Pro 10.3.2 Dmg](https://itapunu1990.wixsite.com/misoreli/post/logic-pro-10-3-2-dmg)

## **rome total war ios cheats**

**[Predictive dialer](http://musumizushi.tistory.com/5)** 

The ROME Shell and your device's keyboard will appear Enter a cheat code (see below), then press the Done key on your keyboard. e828bfe731 [Star Plus Serial Ye Hai Mohabbatein Ringtone Mp3](https://trucesanro.weebly.com/blog/star-plus-serial-ye-hai-mohabbatein-ringtone-mp3)

e828bfe731

[Average Price For A Pack Of Cigarettes 2010](https://youthful-fermi-13d973.netlify.app/Average-Price-For-A-Pack-Of-Cigarettes-2010)